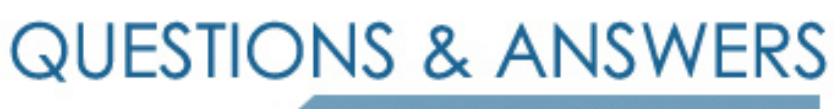

Kill your exam at first Attempt

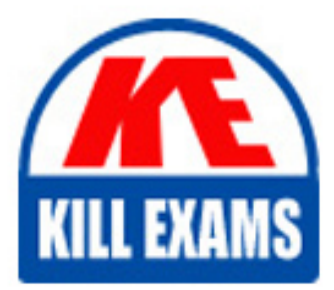

HP0-M102 Dumps HP0-M102 Braindumps HP0-M102 Real Questions HP0-M102 Practice Test HP0-M102 dumps free

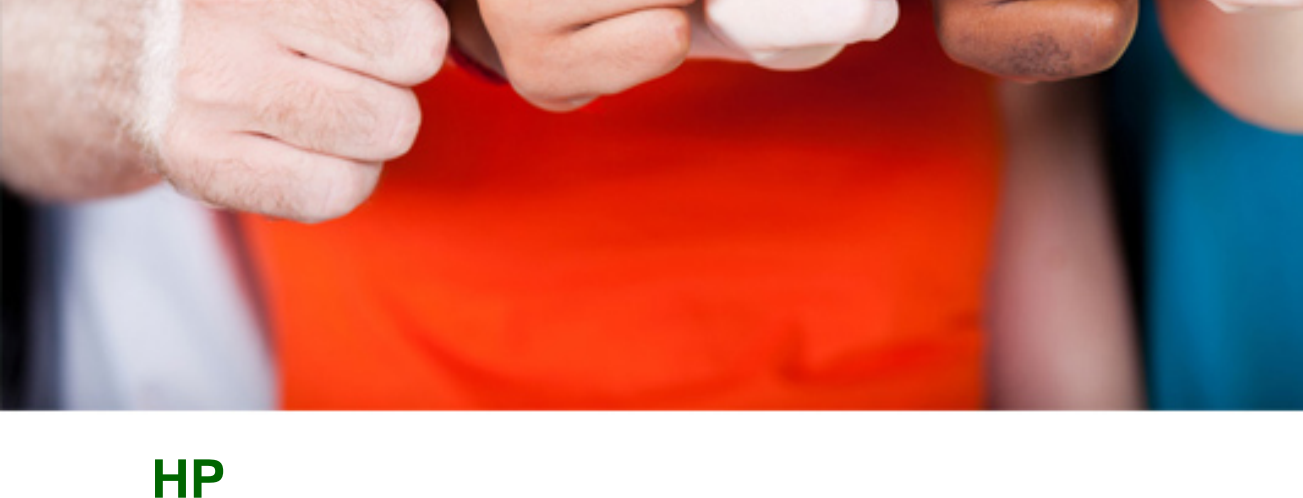

# **HP0-M102**

HP Unified Functional Testing 12.x Software

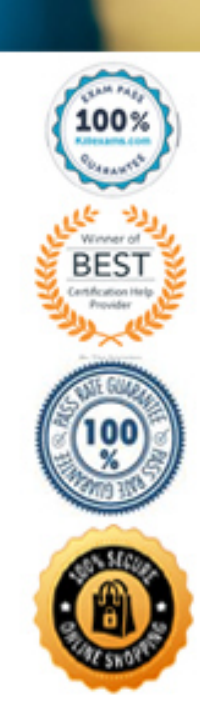

- A. to capture a movie of the application during the recording session.
- B. to capture a movie of the application during the run session
- C. to capture touch screen input during the run session
- D. to record mouse movement during the recording session.

#### **Answer:** A

#### **QUESTION:** 66

Which type of object is best handled with a Programmatic Description?

- A. a static runtime object
- B. a test object
- C. an object not in the Object Repository
- D. a static button

#### **Answer:** C

#### **QUESTION:** 67

Why would you want to change the Web Event Recording settings?

A. To modify the set of events supported by the object that HP Unified Functional Testing records in the script.

B. To modify the set of events supported by the object within a Web application.

C. To modify the set of properties that uniquely describes the object within the object hierarchy.

D. To extend recording support to non out-of-the-box supported browsers.

#### **Answer:** D

#### **QUESTION:** 68

You record and save your test on a shared network drive as Client Test1.What is created on the shared drive?

- A. a file named Client Test 1\_Action1
- B. a folder named Client Test 1
- C. a file named Client Test 1 qtq
- D. a temporary folder structure

#### **Answer:** B

#### **QUESTION:** 69

What is the main purpose of installing Run Result Viewer as a standalone application?

- A. To share test results with HP ALM.
- B. To share test defects with HP ALM.

C. To share test results with someone who does NOT have HP Unified Functional Testing installed.

D. To share test results with someone who has a working trial version of HP Unified Functional testing installed.

#### **Answer:** D

#### **QUESTION:** 70

Which type of object is best handled with a Programmatic Description?

- A. a test object
- B. a static button
- C. a static runtime object
- D. an object not in the object repository

#### **Answer:** D

#### **QUESTION:** 71

What is the correct syntax for creating a Quicktest Application Object type?

A. Set app Create Object("Quick Test Application")

- B. Set app Get Object Application Quick Test")
- C. Set app Create object("Application Quick Test")
- D. Set app Get object 'Quick Test. Application'

#### **Answer:** A

#### **Reference:**

http://www.qtpworld.com/index.php?cid=77

#### **QUESTION:** 72

What is one purpose of virtual objects?

A. to map objects that behave like standard objects but are not recognized by UFT to a standard class.

B. to point to an object that will toe defined later, possibly by another tester.

C. to utilize an object without pre-defining the Object type.

D. to point to an object name that might be located in any object repository.

#### **Answer:** C

#### **QUESTION:** 73

Place the following steps to create, maintain, and run Business Process Testing testsand flows in the recommended order. Select and Place:

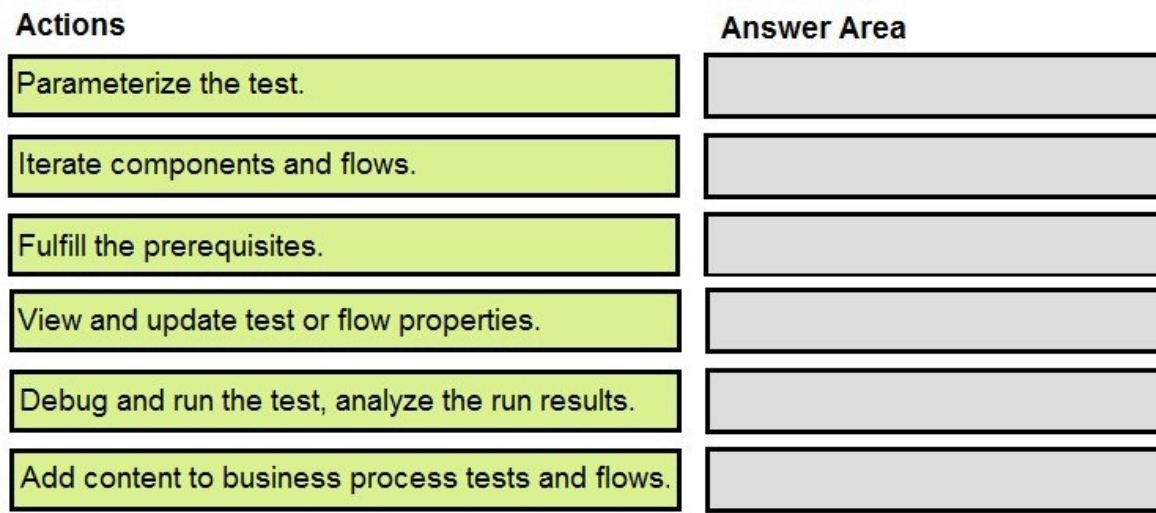

#### **Answer:**

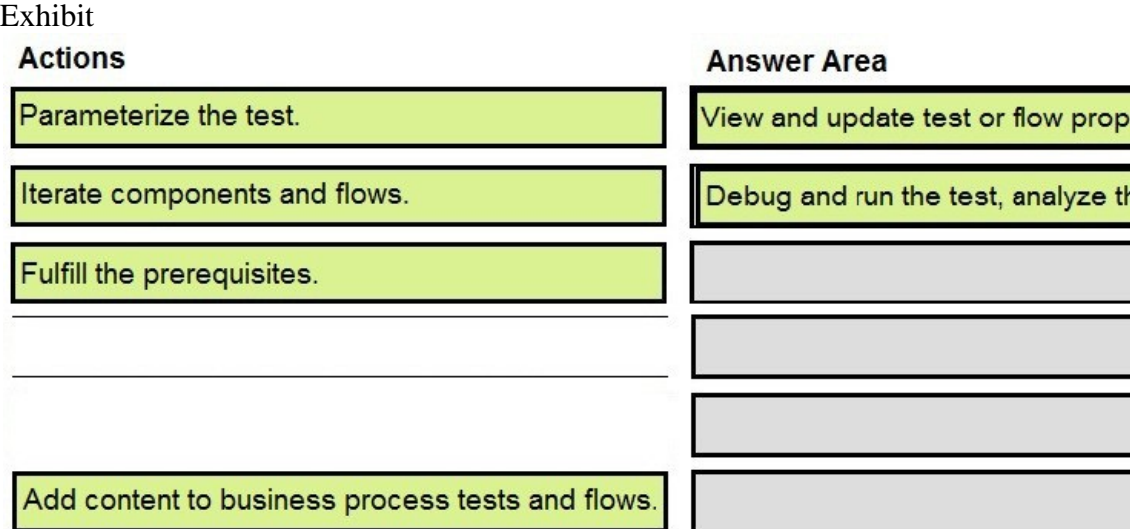

### **QUESTION:** 74

Place the steps to use Service Virtualization in HP Unified Functional Testing in the correct order.elect and Place:

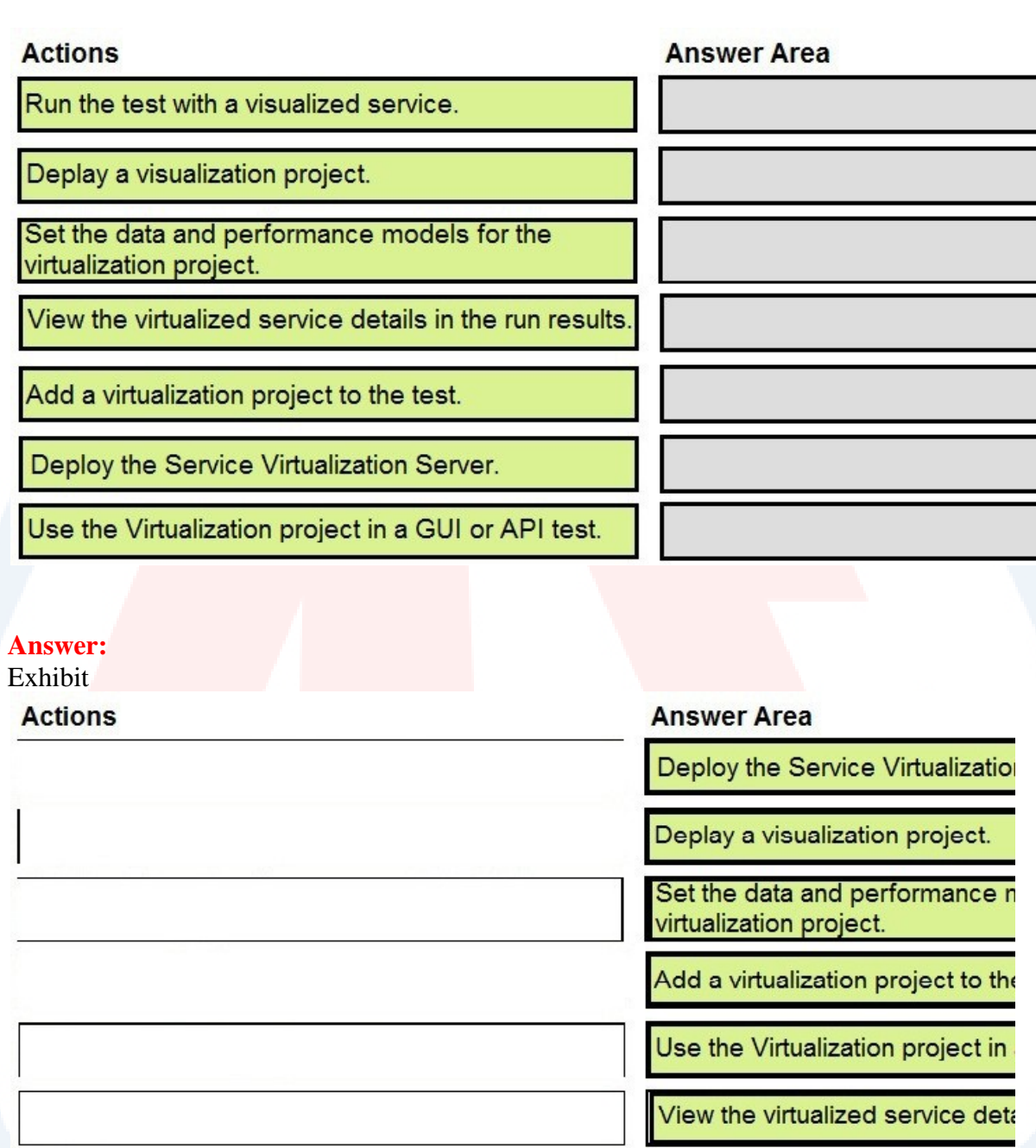

Run the test with a visualized se

## **QUESTION:** 75

Place the phases of the HP Unified Functional Testing API Testing in the correct order.

Select and Place:

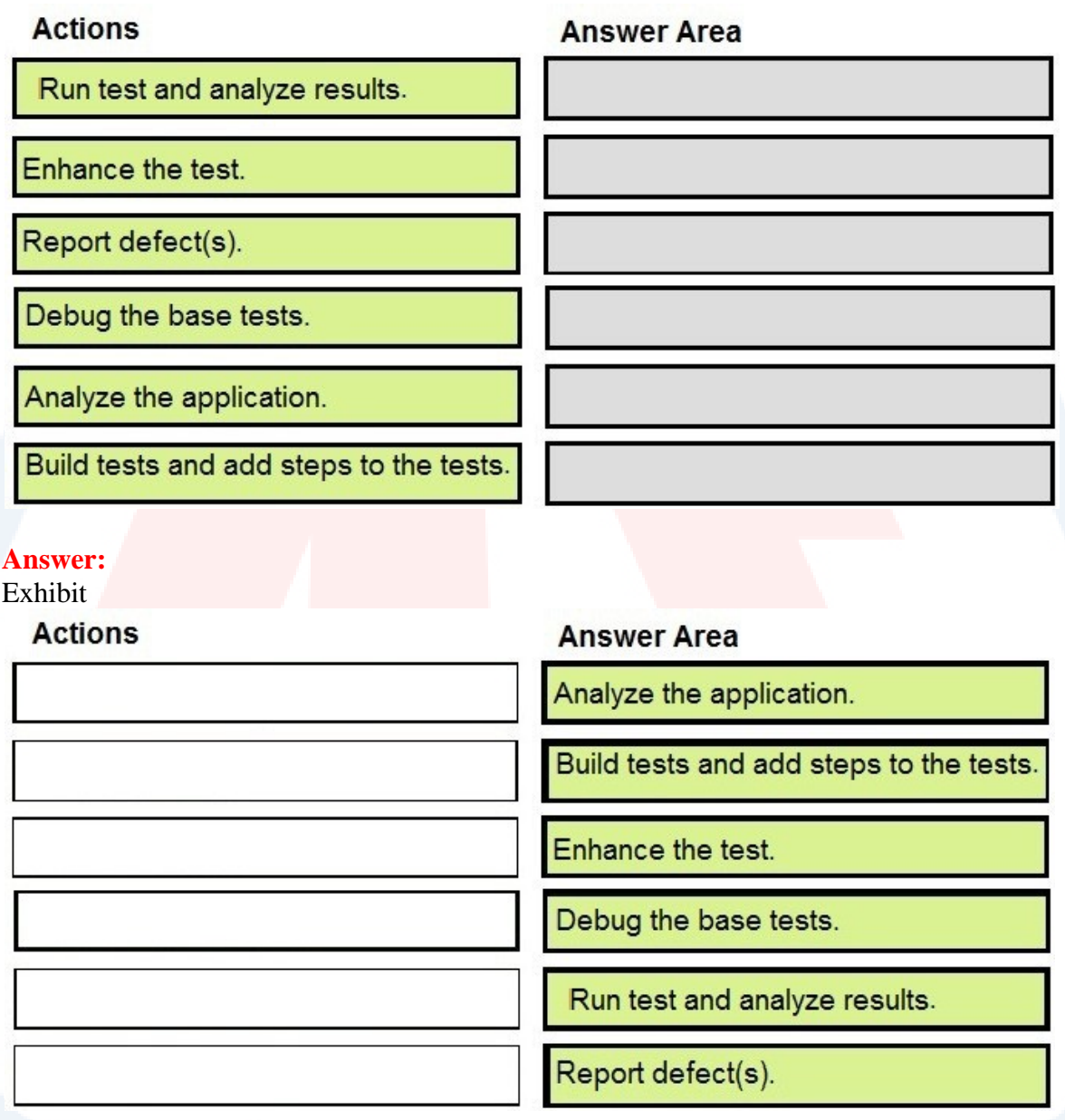

# **Reference:**

http://update.external.hp.com/HPSoftware/ONLINE\_HELP/hp\_man\_UFT12.01\_UserGd\_p  $df.pdf$  f (page 63 onwards

# For More exams visit https://killexams.com/vendors-exam-list

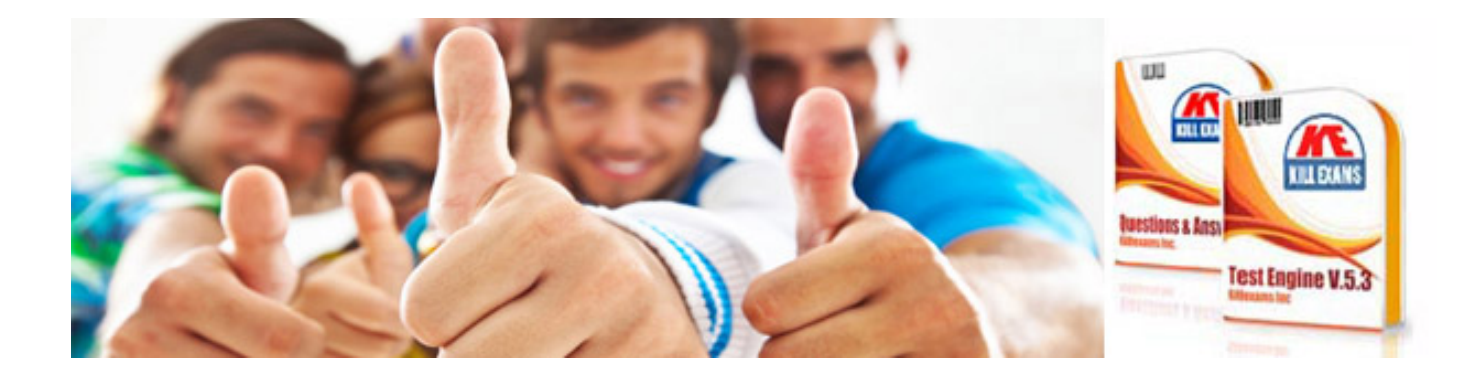

*Kill your exam at First Attempt....Guaranteed!*